## Дополнительное соглашение №1

к соглашению №ТУ-1/2015 от 09.12.2015г. о взаимодействии между Автономным учреждением Республики Алтай «Многофункциональный центр обеспечения предоставления государственных и муниципальных услуг» и Администрацией муниципального образования «Турочакский район»

## г. Горно-Алтайск

 $\kappa L T$  »  $06$  2016 г.

Автономное учреждение Республики Алтай «Многофункциональный центр обеспечения предоставления государственных и муниципальных услуг» (далее -МФЦ), в лице директора Абрамова Николая Викторовича, действующего на основании Устава, с одной стороны и Администрация муниципального образования «Турочакский район» (далее - Администрация), в лице главы администрации Сарайкина Василия Вениаминовича, действующего на основании Устава, с другой стороны, именуемые в дальнейшем стороны, заключили настоящее дополнительное соглашение о нижеследующем:

1. Предметом настоящего Дополнительного соглашения является внесение дополнений в соглашение №ТУ-1/2015 от 09.12.2015г.

2. Стороны пришли к соглашению дополнить соглашение, а именно Перечень муниципальных услуг Администрации муниципального района «Турочакский район», предоставляемых в МФЦ, являющегося неотъемлемой частью соглашения №ТУ-1/2015 от 09.12.2015г., следующими услугами (далее - Услуги):

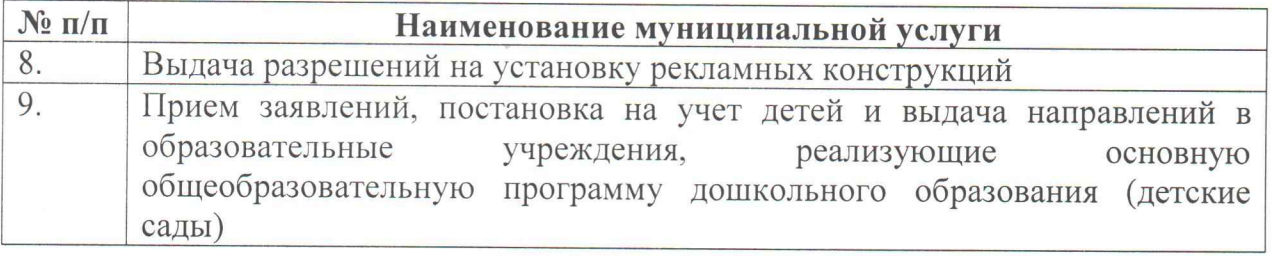

3. Остальные условия Соглашения, не затронуты настоящим Дополнительным соглашением, остаются в неизменном виде.

4. Настоящее дополнительное соглашение вступает в силу с даты его подписания Сторонами.

5. Дополнительное соглашение составлено в двух экземплярах, имеющих одинаковую юридическую силу, по одному для каждой Стороны и должно быть приложено к Соглашению.

6. Подписи Сторон.

Автономное учреждение Республики Администрация Алтай «Многофункциональный центр образования «Турочакский район» обеспечения предоставления государственных и муниципальных ycлyг»

муниципального

г. Горно-Алтайск, ул. Чаптынова, д. 28 ИНН 0411142202 ОГРН 1080411007181

Адрес: 649000, Республика Алтай, Адрес: Республика Алтай, Турочакский район, с. Турочак, ул. Советская, д. 77. 

За Автономное учреждение Республики Алтай «Многофункциональный центр предоставления обеспечения муниципальных государственных и услуг»

Н. В. Абрамов Директор

За Администрацию муниципального образования «Турочакский район»

 $05<sub>l</sub>$ В. В. Сарайкин **Глава**